#### **Informacja o produkcie.**

Uniwersalny sterownik radiowy dwukanałowy z wbudowanymi przekaźnikami sterującymi.

Może być zastosowany do sterowania w wielu różnych dziedzinach.

UWAGA na fragmenty zaznaczone na czerwono w tekście instrukcji.

Stosowany głównie do sterowania np.: silników elektrycznych, drzwi elektrycznych, okien, wind przemysłowych, bram, rolet i innych urządzeń sterowanych elektrycznie gdzie wymagany jest ten rodzaj sterownika.

# **Dane techniczne sterownika MT-STER-C201 24V**

1) Czułość: -105dBm;

2) Częstotliwość pracy pilotów : 433,92 MHz P<10mW;

3) Napięcie :24V stabilizowane filtrowane [+/- 5%]

4) Prąd spoczynkowy : ≤6mA

5) Prąd roboczy : ≤40mA (1 kanał), ≤ 80mA (2 kanały)

6) Prąd max. styków przekaźnika : 10A-240V AC / 10A-24V DC/12V DC

7) Temperatura pracy : -40 ℃ - + 80 ℃

8) Rozmiar : 70\* 50 \* 18 mm

UPROSZCZONA DEKLARACJA ZGODNOŚCI UE:

Firma "Mega-Tronik" oświadcza, że sterownik **MT-STER-C201 24V** jest zgodny z dyrektywą 1999/5/WE

#### **Rodzaje pracy sterownika MT-STER-C201**

# Rodzaj pracy sterownika ustawiamy zworą. Należy zdjąć obudowę sterownika.

#### A). **CHWILOWY:** Wolna pozycja 1,2,3, Nie trzeba zakładać zworki na piny. Nie wolno pinów lutować!

Sterowanie: Naciśnij przycisk pilota A, przekaźnik A sterownika włączy się. Zwarte styki :COM i NO. Dopóki trzymamy przycisk pilota A , dopóty przekaźnik A jest załączony. Zwolnij przycisk pilota A, przekaźnik A sterownika wyłączy się. Rozwarte styki : COM i NO.

Sterowanie: Naciśnij przycisk pilota B, przekaźnik B sterownika włączy się. Zwarte styki :COM i NO. Dopóki trzymamy przycisk pilota B dopóty przekaźnik B jest załączony. Zwolnij przycisk pilota B, przekaźnik B sterownika wyłączy się. Rozwarte styki : COM i NO.

# B). **PRZERZUTNIK (A/B)**: Zwora założona na piny 2 i 3 Nie wolno pinów lutować!

Sterowanie: Naciśnij przycisk pilota A, przekaźnik A sterownika włączy się. Zwarte styki : COM i NO. Naciśnij przycisk pilota B, przekaźnik A sterownika wyłączy się. Rozwarte styki : COM i NO. Jednocześnie załączy się przekaźnik B sterownika.

#### C**). WŁĄCZ/WYŁĄCZ (A/A)(B/B)**: Zwora założona na piny 1 i 2 Nie wolno pinów lutować!

Sterowanie: Naciśnij przycisk pilota A, przekaźnik A sterownika włączy się. Zwarte styki : COM i NO. Naciśnij ponownie przycisk pilota A, przekaźnik A sterownika wyłączy się. Rozwarte styki : COM i NO.

Sterowanie: Naciśnij przycisk pilota B, przekaźnik B sterownika włączy się. Zwarte styki : COM i NO. Naciśnij ponownie przycisk pilota B, przekaźnik B sterownika wyłączy się. Rozwarte styki : COM i NO.

Przekaźniki A i B sterownika pracują niezależnie. Mogą być dowolnie włączane i wyłączane.

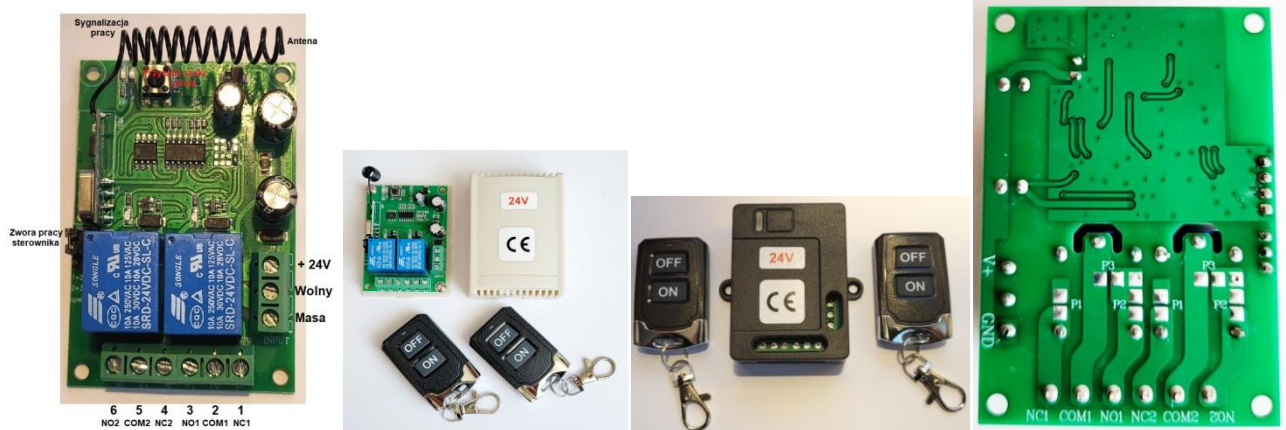

# **PROGRAMOWANIE I KASOWANIE PILOTÓW**.

**Piloty programujemy przy zdjętej obudowie sterownika. Tylko wersja w białej obudowie. Zachowaj ostrożność! Pozostałe-programujemy przyciskiem zewnętrznym na obudowie. Nie należy rozbierać sterownika do programowania pilotów.**  Włącz zasilanie, naciśnij przycisk "nauki", kontrolka LED "nauki" zapali się na chwilę i zgaśnie, naciśnij dowolny

przycisk pilota zdalnego sterowania w ciągu 6 sekund, kontrolka LED "nauki" mignie 4 razy, a następnie zgaśnie. Oznacza to poprawne zaprogramowanie pilota. Naciśnij powtórnie 2x przycisk "nauki" i naciśnij dowolny przycisk tego samego pilota który był programowany wcześniej. Mamy zaprogramowane pod obsługę 2 kanałów. Dla kolejnego i następnego pilota procedurę powielamy.

Uwaga: Sterownik może obsługiwać do 16 pilotów. 17 kasuje pilota nr.1

# **Kasowanie wszystkich pilotów z pamięci**

Naciśnij przycisk "nauki" i trzymaj przez około 8 sekund, kontrolka LED "nauki" zapali się i zgaśnie. Oznacza to poprawne skasowanie wszystkich pilotów.

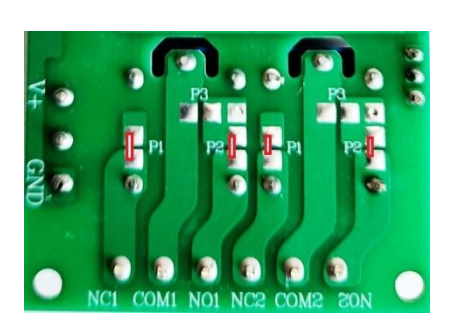

**Foto 1** Foto 2 **Foto 2 Przykładowe podłączenie silnika + 24V Zwieramy cyną mostki P1 i P2. Wyjście silnika na com1 i com2 Praca lewo/prawo.**

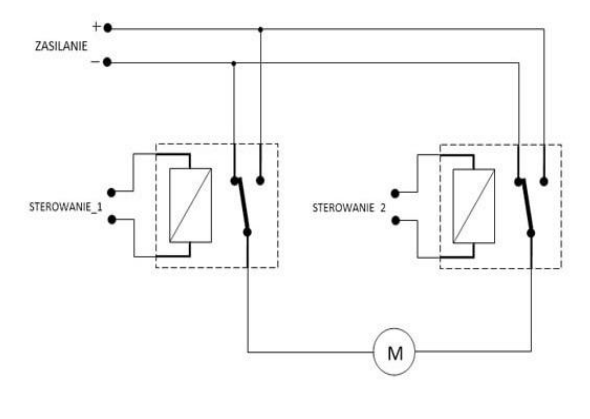

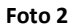

**Powyżej tylko w przypadku gdy silnik ma identyczne napięcie zasilania jak sterownik. Foto 1.**

**Wszystkie silniki prądu stałego o napięciu innym niż zasilanie sterownika, podłączamy klasycznie do przekaźników. Foto 2.**

**Oznaczenia : COM- Przejście NO- Otwarty styk NC- Zwarty styk 1- przekaźnik nr.1 , 2- przekaźnik nr.2**

# **WAŻNE.**

**Stosować zasilacz podający napięcie stałe = 24V , filtrowane. Zastosowanie innego rodzaju zasilania (przekroczenie jego wartości) lub zasilacza spowoduje niepoprawną pracę urządzenia lub jego uszkodzenie. Nie podlega to gwarancji, naprawie ani wymianie.** 

#### **UWAGA.**

**W sterowniku jest zwinięta antena odbiorcza. W razie konieczności zwiększenia zasięgu należy ją rozwinąć i wysunąć poza obudowę. W tym celu należy wywiercić mały otwór w ściance obudowy i przez niego antenę przełożyć.**

**Przy montażu zwrócić szczególną uwagę na prawidłowe podłączenie przewodów. .** 

**Zasilanie na sterownik podać po sprawdzeniu poprawności montażu i wcześniejszym podłączeniu odbiorników.**

# **KARTA GWARANCYJNA**

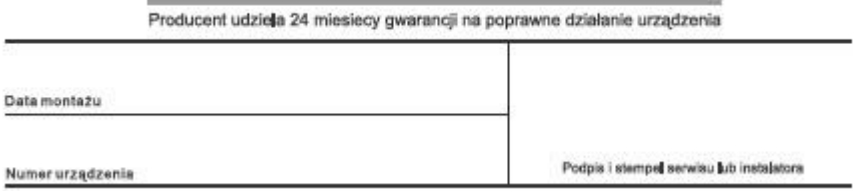

**Dodatkowe informacje i możliwość pobrania schematu i opisu urządzenia na [www.mtalarmy.pl](http://www.mtalarmy.pl/) Importer: Mega-Tronik**